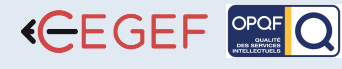

# SKETCHUP - INITIATION

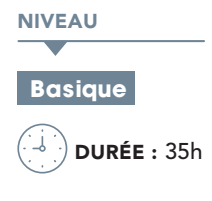

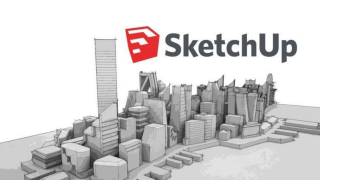

# PROGRAMME

### Configuration de l'environnement - 4h

- Unité et précision de travail (métrique, anglo-saxonne, etc…).
- Mode d'affichage : contours épais, traits tremblés, etc...
- Mode de rendu : filaire, lignes cachés, solide, ou solide ombré.

### Utilisation des calques - 4h

• Création et gestion des calques.

# Apprentissage des outils - 4h

- Les outils de dessin 2D : ligne, rectangle, arc, cercle, etc…
- Les outils de transformation 3D : extrusion, etc...

# Déplacement et modification - 4h

- Les fonctions de déplacement : rotation, translation, symétrie, etc…
- Les fonctions de modification et de duplication

# Utilisation des Composants - 4h

- Créer un composant.
- Modifier et mettre à jour un composant.

# Utilisation des sections - 5h

- Comment créer une coupe.
- Afficher/masquer une coupe. •
- Modifier une coupe existante. •

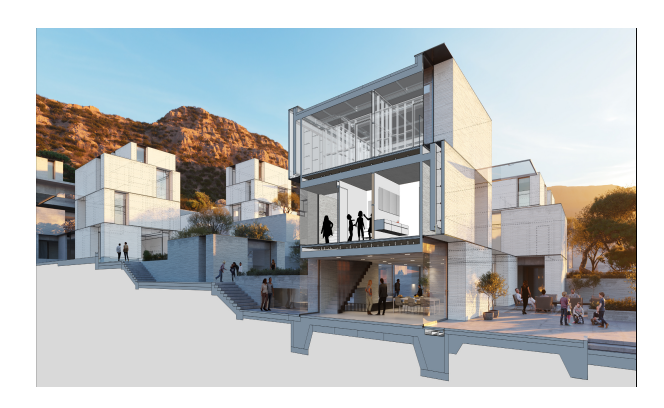

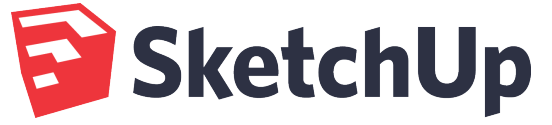

# **@OBJECTIF**

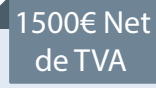

Être capable de réaliser des maquettes et des exquises 3D en exploitant les fonctionnalités de SketchUp.

# **PUBLIC**

Architectes, chefs de projet, dessinateurs projeteurs, assistants d'architectes.

### **PRÉ-REQUIS**

Une bonne connaissance du Macintosh ou de l'interface utilisateur de Windows est exigée.

# **MATÉRIEL NÉCESSAIRE**

Salles de formation équipées en ordinateurs et licences installées.

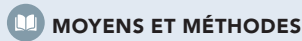

Support SketchUP, exercices et tests de suivi de niveaux. Editions ENI. Feuilles d'émargement, attestation de stage.

### **ED PROFIL DU FORMATEUR**

Expert possédant une expérience de 10 ans.

### SUIVI DE L'ACTION

 Tests pratiques et théoriques d'acquisition des connaissances tout au long de la formation et évaluation à chaud et à froid.

Test de niveau afin d'évaluer l'indice de compétences.

# Import & export - 5h

- Importation d'un fond de plan scanné ou vectoriel (DXF/DWG).
- Exportation au format image (JPEG, TIFF) ou vectoriel (plan ou modèle). •

### Séquence animée - 5h

- Comment créer une page.
- Générer un diaporama.

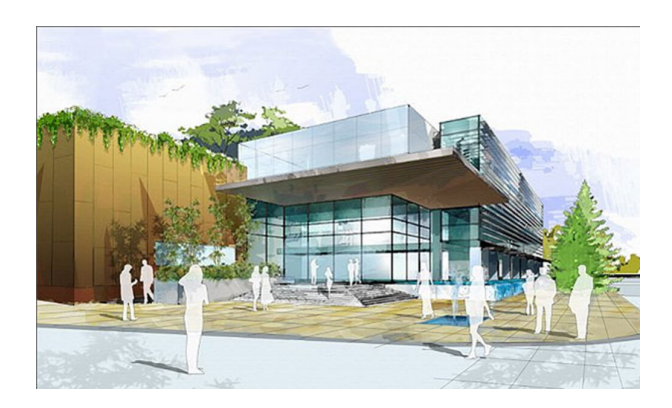

Les personnes en situation de handicap souhaitant suivre cette formation sont invitées à nous contacter afin d'étudier ensemble les moyens mis à disposition cas par cas. Les stagiaires pourront se connecter via un login d'accès sur notre plateforme. La consultation des modules vidéo seront illimités sur une durée de 30 jours après validation.

méro d'existence : 11753905175 • SIRET : 4777 742 753 000 31 • APE : 8559B LOGICIELS SKETCHUP • 11 Rue de Cambrai 75019 Paris • SARL au capital de 30.000 € • Nu 

**LOGICIELS SKETCHUP**